## Package 'rioplot'

June 14, 2024

Type Package

Title Turn a Regression Model Inside Out

Version 1.1.1

Maintainer David Melamed <dmmelamed@gmail.com>

#### Description

Turns regression models inside out. Functions decompose variances and coefficients for various regression model types. Functions also visualize regression model objects using techniques developed in Schoon, Melamed, and Breiger (2024) [<doi:10.1017/9781108887205>](https://doi.org/10.1017/9781108887205).

#### VignetteBuilder knitr

**Depends** R  $(>= 3.5.0)$ , ggplot2, methods

Suggests dplyr, knitr, rmarkdown, ggrepel, MASS

License GPL-2 | GPL-3

Encoding UTF-8

LazyData true

NeedsCompilation no

Author David Melamed [aut, cre] (<<https://orcid.org/0000-0002-8821-7698>>), Ronald L. Breiger [aut], Eric W. Schoon [aut]

Repository CRAN

Date/Publication 2024-06-14 09:50:01 UTC

### **Contents**

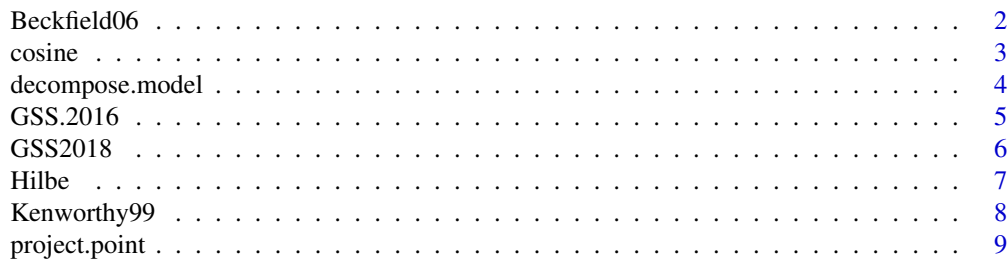

#### <span id="page-1-0"></span> $2 \angle$

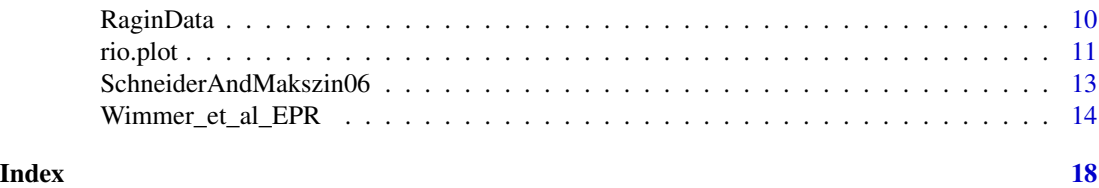

Beckfield06 *Replication data for Beckfield (2006) as re-analyzed by Schoon, Melamed, and Breiger (2024)*

#### Description

Beckfield (2006) analyzed these data using fixed and random effects regression models. He showed that regional economic and political integregation is associated with increased economic inequality. Schoon, Melamed, and Breiger (2024) turned these models inside out and decomposed the model coefficients.

#### Usage

data("Beckfield06")

#### Format

A data frame with 48 observations on the following 9 variables.

year a numeric vector

polint a numeric vector

ecoint a numeric vector

ecoints a numeric vector

gdp a numeric vector

trans a numeric vector

outflo a numeric vector

gini a numeric vector

countryid a character vector

#### References

Beckfield, Jason. 2006. "European integration and income inequality."" American Sociological Review 71(6): 964-985. Schoon, Eric W., David Melamed, and Ronald L. Breiger. 2024. Regression Inside Out. NY: Cambridge University Press.

#### Examples

data(Beckfield06) head(Beckfield06)

<span id="page-2-0"></span>

Given two points, the function computes the cosine similarity between them.

#### Usage

cosine(x,y)

#### Arguments

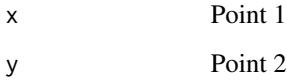

#### Value

The cosine similarity, ranging between -1 and +1.

#### Author(s)

Ronald L. Breiger, David Melamed and Eric Schoon

#### References

Schoon, Eric, David Melamed, and Ronald L. Breiger. 2023. Regression Inside Out. NY: Cambridge University Press.

```
data(Kenworthy99)
m1 <- lm(scale(dv) ~ scale(gdp) + scale(pov) + scale(tran) -1,data=Kenworthy99)
rp1 <- rio.plot(m1,include.int="no",r1=1:15)
cosine(rp1$row.dimensions[15,],rp1$row.dimensions[8,])
# cosine similarity between USA and Ireland
```

```
cosine(rp1$row.dimensions[15,],rp1$row.dimensions[14,])
# cosine similarity between USA and United Kingdom
```
<span id="page-3-0"></span>

This function takes a regression model object and a vector of case assignments to groups (note, cases can be in their own group) and computes each cases' contribution to the overall regression coefficients.

#### Usage

decompose.model(m1,group.by=group.by,include.int="yes",model.type="OLS")

#### Arguments

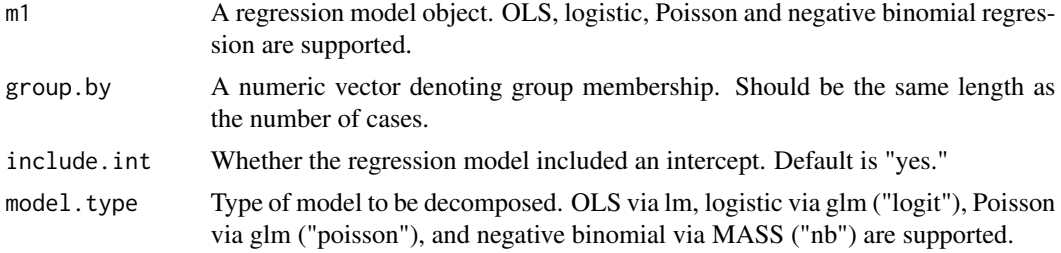

#### Value

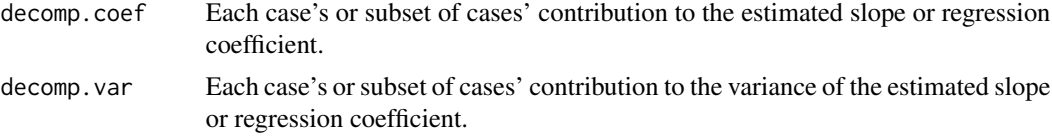

#### Author(s)

David Melamed, Ronald L. Breiger, and Eric Schoon

#### References

Schoon, Eric, David Melamed, and Ronald L. Breiger. 2024. Regression Inside Out. NY: Cambridge University Press.

```
data(Kenworthy99)
m1 <- lm(scale(dv) ~ scale(gdp) + scale(pov) + scale(tran) -1,data=Kenworthy99)
decompose.model(m1,group.by=c("Liberal","Corp","Liberal",
"SocDem","SocDem","Corp","Corp","Corp","Corp","Corp","SocDem",
"SocDem","Liberal","Liberal","Liberal"),include.int="no")
```
<span id="page-4-0"></span>

Subset of data from the General Social Survey from 2016. Data were analyzed in Schoon, Melamed, and Breiger (2024). Full details on the variable selection and source information is available therein.

#### Usage

data("GSS.2016")

#### Format

A data frame with 2867 observations on the following 27 variables.

sclass a numeric vector fulltime a numeric vector retired a numeric vector hrsworked a numeric vector occprestige a numeric vector occprestige\_partner a numeric vector occprestige\_mother a numeric vector occprestige\_father a numeric vector children a numeric vector age a numeric vector educ a numeric vector paeduc a numeric vector maeduc a numeric vector speduc a numeric vector babs a numeric vector female a numeric vector white a numeric vector black a numeric vector other a numeric vector income a numeric vector republican a numeric vector conservative a numeric vector environment a numeric vector helpblackpeople a numeric vector science a numeric vector govequalwealth a numeric vector pclass a numeric vector

#### <span id="page-5-0"></span>References

Schoon, Eric W., David Melamed, and Ronald L. Breiger. 2024. Regression Inside Out. NY: Cambridge University Press.

#### Examples

data(GSS.2016) head(GSS.2016)

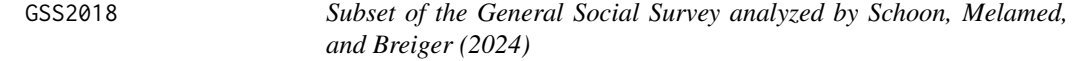

#### Description

Subset of the General Social Survey analyzed by Schoon, Melamed, and Breiger (2024). Full details on the variable selection and source information is available therein.

#### Usage

data("GSS2018")

#### Format

A data frame with 558 observations on the following 7 variables.

dog a numeric vector

race a numeric vector

sex a numeric vector

children a numeric vector

married a numeric vector

age a numeric vector

income a numeric vector

#### References

Schoon, Eric W., David Melamed, and Ronald L. Breiger. 2024. Regression Inside Out. NY: Cambridge University Press.

#### Examples

data(GSS2018) head(GSS2018)

<span id="page-6-0"></span>

Data analyzed by Hilbe (2011), and used here to illustrate model visualization and coefficient decomposition for count models.

#### Usage

data("Hilbe")

#### Format

A data frame with 601 observations on the following 9 variables.

naffairs a numeric vector

avgmarr a numeric vector

hapavg a numeric vector

vryhap a numeric vector

smerel a numeric vector

vryrel a numeric vector

yrsmarr4 a numeric vector

yrsmarr5 a numeric vector

yrsmarr6 a numeric vector

#### Source

Hilbe, Joseph M., 2011. Negative binomial regression. NY: Cambridge University Press.

#### Examples

data(Hilbe) head(Hilbe)

<span id="page-7-0"></span>

Data to replicate OLS regression models reported in Kenworthy (1999). Data were analyzed in Schoon, Melamed, and Breiger (2024). Full details on the variable selection and source information is available therein.

#### Usage

data("Kenworthy99")

#### Format

A data frame with 15 observations on the following 6 variables.

dv a numeric vector

gdp a numeric vector

pov a numeric vector

tran a numeric vector

ISO3 a character vector

nation.long a character vector

#### References

Kenworthy, Lane. 1999. "Do social-welfare policies reduce poverty? A cross-national assessment."" Social Forces 77(3): 1119-1139. Schoon, Eric W., David Melamed, and Ronald L. Breiger. 2024. Regression Inside Out. NY: Cambridge University Press.

#### Examples

data(Kenworthy99) head(Kenworthy99)

<span id="page-8-0"></span>project.point *Project point 1 onto the line (at 90 degress) running through point 2 and the origin (0,0).*

#### Description

Given two points, p1 and p2, this function identifies the point at which p1 is projected onto the line connecting p2 and the origin (0,0). The projection occurs at a right angle.

#### Usage

project.point(p1,p2)

#### Arguments

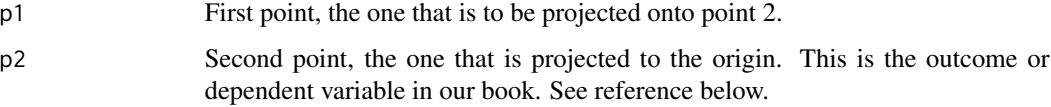

#### Details

The output is just a single point. This is implemented as the point to which lines are drawn in many graphs.

#### Value

Two values which correspond to the x and y co-ordinates in the graph.

#### Author(s)

David Melamed, Ronald L. Breiger, and Eric Schoon

#### References

Schoon, Eric, David Melamed, and Ronald L. Breiger. 2024. Regression Inside Out. NY: Cambridge University Press.

```
data(Kenworthy99)
m1 <- lm(scale(dv) ~ scale(gdp) + scale(pov) + scale(tran) -1,data=Kenworthy99)
rp1 <- rio.plot(m1,include.int="no",r1=1:15)
project.point(as.numeric(rp1$col.dimensions[1,]),as.numeric(rp1$row.dimensions[1,]))
```
<span id="page-9-0"></span>

Subset of replication data from Ragin and Fiss (2017). Data were analyzed in Schoon, Melamed, and Breiger (2024). Full details on the variable selection and source information is available therein.

#### Usage

data("RaginData")

#### Format

A data frame with 4185 observations on the following 10 variables.

incrat a numeric pinc a numeric ped a numeric resp\_ed a numeric afqt a numeric kids a numeric married a numeric black a numeric male a numeric povd a numeric

#### References

Ragin, Charles C. and Peer C. Fiss. 2017. Intersectional inequality: Race, class, test scores, and poverty. Chicago, IL: University of Chicago Press. Schoon, Eric W., David Melamed, and Ronald L. Breiger. 2024. Regression Inside Out. NY: Cambridge University Press.

#### Examples

data(RaginData) head(RaginData)

<span id="page-10-0"></span>

rio.plot is used to generate a reduced rank image of a regression model. The function computes row and column dimensions for both cases and variables, and generates an image of the model based on those scores.

#### Usage

```
rio.plot(m1,exclude.vars="no",r1="none",case.names="",col.names="no",
h.just=-.2,v.just=0,case.col="blue",var.name.col="black",
include.int="yes",group.cases=1,model.type="OLS")
```
#### Arguments

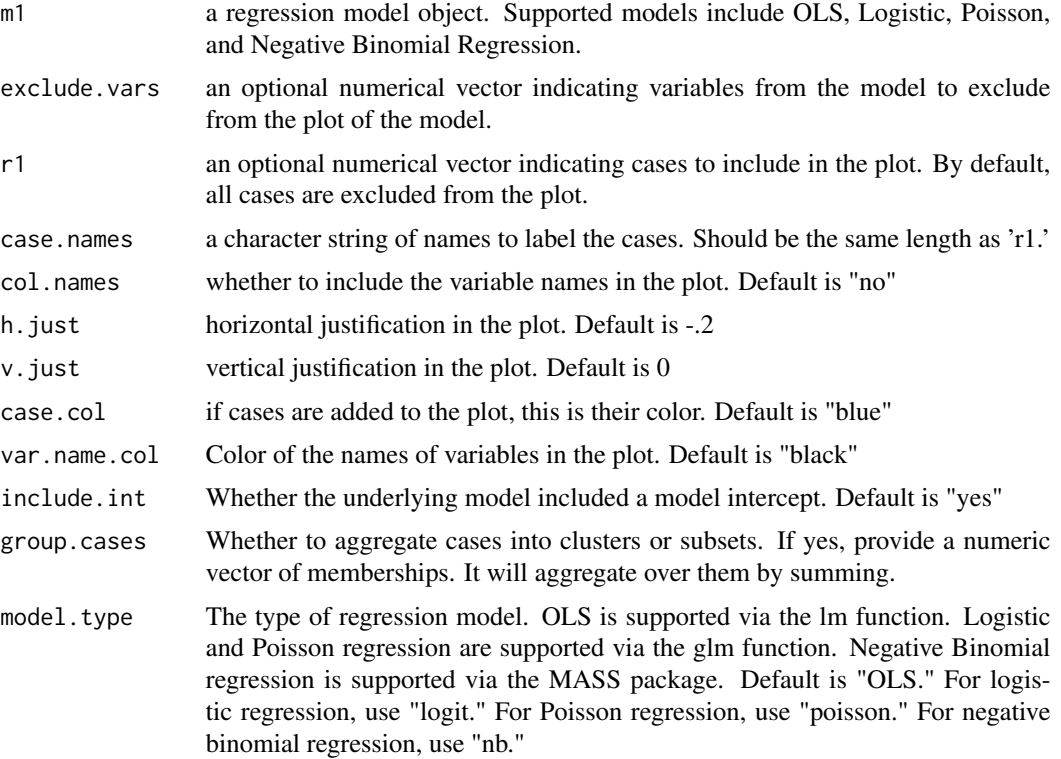

#### Details

The function take a regression model object (OLS, logistic, Poisson, or negative binomial) and computes the corresponding row (case) and column (variables) scores. The scores are part of the output, as is a ggplot object of the model.

#### Value

rio.plot returns several objects.

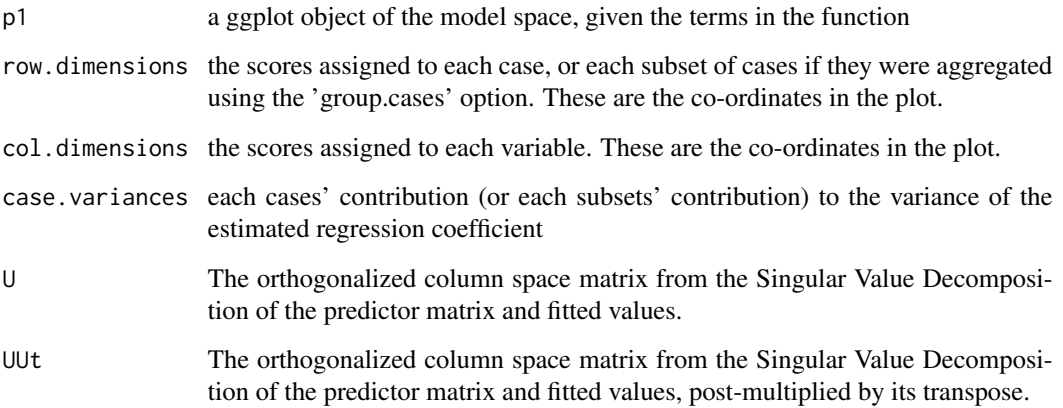

#### Author(s)

David Melamed, Ronald L. Breiger, and Eric Schoon

#### References

Schoon, Eric, David Melamed, and Ronald L. Breiger. 2024. Regression Inside Out. NY: Cambridge University Press.

```
data(Kenworthy99)
m1 <- lm(scale(dv) ~ scale(gdp) + scale(pov) + scale(tran) -1,data=Kenworthy99)
rp1 <- rio.plot(m1,include.int="no")
names(rp1)
rp1$gg.obj
# rp1$gg.obj + ggplot2::scale_x_continuous(limits=c(-.55,1)) # useful option
rp2 <- rio.plot(m1,r1=1:15,case.names=paste(1:15),include.int="no")
rp2$gg.obj
Kenworthy99 <- data.frame(Kenworthy99,type=c("Liberal","Corp","Liberal",
"SocDem","SocDem","Corp","Corp","Corp","Corp","Corp","SocDem","SocDem",
"Liberal","Liberal","Liberal"))
rp3 <- rio.plot(m1,r1=1:15,group.cases=Kenworthy99$type,include.int="no")
rp3$gg.obj
# rp3$gg.obj + ggplot2::scale_x_continuous(limits=c(-1,20))
```
<span id="page-12-0"></span>SchneiderAndMakszin06 *Subset of replication data from Schneider and Makszin (2014).*

#### Description

Subset of replication data from Schneider and Makszin (2014). Data were analyzed in Schoon, Melamed, and Breiger (2024). Full details on the variable selection and source information is available therein.

#### Usage

```
data("SchneiderAndMakszin06")
```
#### Format

A data frame with 30 observations on the following 36 variables.

id a character vector country a character vector year a numeric vector fde a numeric vector fde\_cilb a numeric vector fde\_ciub a numeric vector wcoord a numeric vector govint a numeric vector ud a numeric vector epl a numeric vector socexp a numeric vector eduexp a numeric vector vet\_un a numeric vector lmexp a numeric vector wagecov a numeric vector vet\_isced3 a numeric vector eduexp\_pri a numeric vector edu\_terenr a numeric vector vt\_reg a numeric vector vt\_vap a numeric vector compvote a numeric vector fde2 a numeric vector low\_fde\_l a numeric vector

<span id="page-13-0"></span>high\_fde\_l a numeric vector

high\_wc\_l a numeric vector

high\_int\_l a numeric vector

high\_ud\_l a numeric vector

high\_epl\_l a numeric vector

high\_socx\_l a numeric vector

high\_edux\_l a numeric vector

high\_lmx\_l a numeric vector

high\_vet\_l a numeric vector

p1\_y a numeric vector

p2\_y a numeric vector

p3\_y a numeric vector

sol\_y a numeric vector

#### References

Schneider, Carsten Q., and Kristin Makszin. 2014. "Forms of welfare capitalism and educationbased participatory inequality." Socio-Economic Review 12(2): 437-462. Schoon, Eric W., David Melamed, and Ronald L. Breiger. 2024. Regression Inside Out. NY: Cambridge University Press.

#### Examples

```
data(SchneiderAndMakszin06)
head(SchneiderAndMakszin06)
```
Wimmer\_et\_al\_EPR *Subset of replication data from Wimmer, Cederman, and Min (2009).*

#### Description

Subset of replication data from Wimmer, Cederman, and Min (2009). Data were analyzed in Schoon, Melamed, and Breiger (2024). Full details on the variable selection and source information is available therein.

#### Usage

data("Wimmer\_et\_al\_EPR")

#### Format

A data frame with 7908 observations on the following 80 variables.

yearc a numeric year a numeric cowcode a numeric country a character gdpcap a numeric gdpcapl a numeric oilpc a numeric oilpcl a numeric popavg a numeric lpopl a numeric ethfrac a numeric western a numeric eeurop a numeric lamerica a numeric ssafrica a numeric asia a numeric nafrme a numeric lmtnest a numeric polity2 a numeric polity a numeric anoc a numeric anocl a numeric democ a numeric democl a numeric regchg3 a numeric pimppast a numeric groups a numeric egipgrps a numeric exclgrps a numeric exclpop a numeric lrexclpop a numeric ttlpop a numeric discpop a numeric pwrlpop a numeric olppop a numeric

olpspop a numeric jppop a numeric sppop a numeric dompop a numeric monpop a numeric maxexclpop a numeric maxegippop a numeric maxpop a numeric newonset a numeric newethonset a numeric newhionset a numeric newethhionset a numeric onsetstatus a numeric onsetstatus2 a numeric actoraim a numeric actoraim2 a numeric ongoingwarl a numeric ongoinghiwarl a numeric newonset2 a numeric newhionset2 a numeric newethonset2 a numeric warlfl a numeric onsetfl a numeric ethonsetfl a numeric onsetfl2 a numeric ethonsetfl2 a numeric warstns2 a numeric warstns1 a numeric atwarnsl a numeric npeaceyears a numeric nspline1 a numeric nspline2 a numeric nspline3 a numeric hpeaceyears a numeric hspline1 a numeric hspline2 a numeric hspline3 a numeric

fpeaceyears a numeric fspline1 a numeric fspline2 a numeric fspline3 a numeric speaceyears a numeric sspline1 a numeric sspline2 a numeric sspline3 a numeric

#### References

Wimmer, Andreas, Lars-Erik Cederman, and Brian Min. 2009. "Ethnic politics and armed conflict: A configurational analysis of a new global data set." American Sociological Review 74(2): 316-337.

#### Examples

data(Wimmer\_et\_al\_EPR) head(Wimmer\_et\_al\_EPR)

# <span id="page-17-0"></span>Index

∗ datasets Beckfield06, [2](#page-1-0) GSS.2016, [5](#page-4-0) GSS2018, [6](#page-5-0) Hilbe, [7](#page-6-0) Kenworthy99, [8](#page-7-0) RaginData, [10](#page-9-0) SchneiderAndMakszin06, [13](#page-12-0) Wimmer\_et\_al\_EPR, [14](#page-13-0) Beckfield06, [2](#page-1-0) cosine, [3](#page-2-0) decompose.model, [4](#page-3-0) GSS.2016, [5](#page-4-0) GSS2018, [6](#page-5-0) Hilbe, [7](#page-6-0) Kenworthy99, [8](#page-7-0) project.point, [9](#page-8-0)

RaginData, [10](#page-9-0) rio.plot, [11](#page-10-0)

SchneiderAndMakszin06, [13](#page-12-0)

Wimmer\_et\_al\_EPR, [14](#page-13-0)